# **QGIS Application - Feature request #3906**

**Save/restore default symbology**

*2006-03-19 06:18 AM - Steve Halasz -*

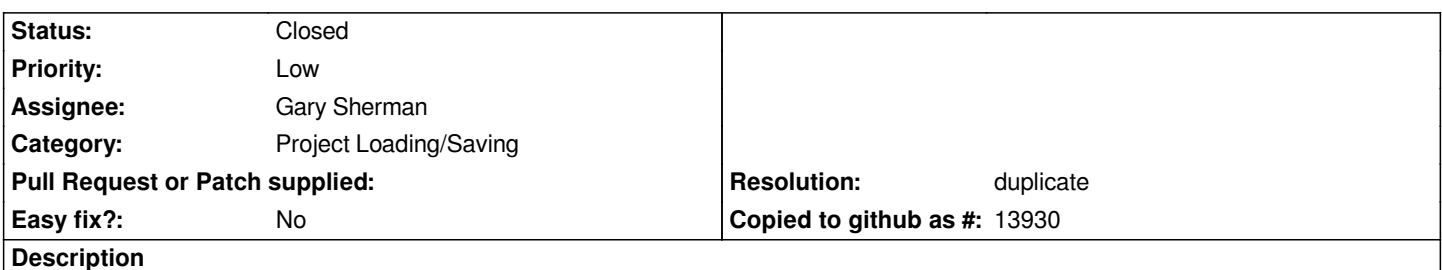

*I would love to have an option in the symbology preferences to "save as default". This would save the symbology info in a .qgl file for instance. Each provider would implement it differently. When adding the layer again later it would apply the default symbology automatically if it is found.*

## **History**

## **#1 - 2006-03-20 02:33 AM - Gary Sherman**

*This is an important feature to have in place by the 1.0 release.*

## **#2 - 2006-07-21 10:50 AM - Redmine Admin**

*this seems the same as #169. Better merge the two?*

## **#3 - 2006-07-21 08:09 PM - shalasz -**

*#169 is a duplicate of this. Paolo says:*

*It would be very useful to have the possibility of saving layer properties even independently of projects; therefore different users or different projects could share uniform layer colours, transparency etc. GRASS implements a similar mechanism with RGB column in the database (which would be good to be able to reuse in QGIS). This, couples with the possibility of assigning properties to a bunch of layers (like a "catalog") would allow much smoother work.*

## **#4 - 2007-12-13 04:58 PM - Tim Sutton**

- *Resolution set to duplicate*
- *Status changed from Open to Closed*

*Ticket #840 which I opened recently also duplicates this. I know this is the first report for this, but Im closing this ticket and managing it further from #840.*

## **#5 - 2009-08-22 12:57 AM - Anonymous**

*Milestone Version 1.0.0 deleted*